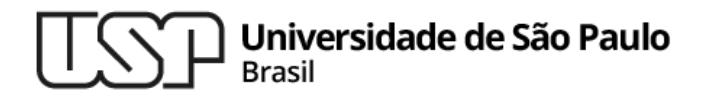

#### **Aula 06 – (Re)utilização de Classes Composição, Herança, e Classes Abstratas**

#### **MAC0321 - Laboratório de Programação Orientada a Objetos**

**Professor: Marcelo Finger (mfinger@ime.usp.br)**

**Departamento de Ciência da Computação Instituto de Matemática e Estatística**

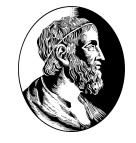

#### Tópicos

- 1. Composição
- 2. Herança
- 3. Polimorfismo e sobrecarga
- 4. Classes abstratas vs Interfaces
- 5. Classes dentro de classes

MAC2166

# **Composição**

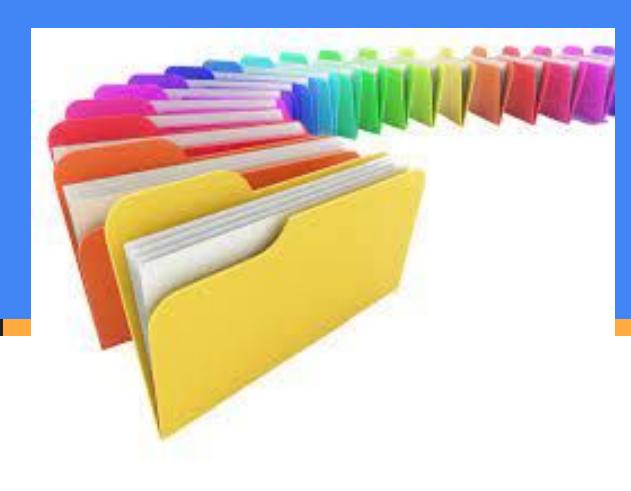

#### Classe Pessoa

}

}

```
package br.usp.ime.mac321.aula06;
public class Pessoa {
    protected String nome;
    protected double peso;
    protected double altura;
    public Pessoa(String nome) {
        this.nome = nome;
    }
    public void imprime ( ) {
```

```
System.out.println("Pessoa: " + nome + ", peso: " + peso +
                    ", altura: " + altura);
```
#### Formas de Reutilização de Classes

- Composição:
	- Criar objetos de uma classe existente na nova classe
	- Na classe Pessoa um dos membros é String
	- Reutiliza classes existentes

Pergunta: o novo objeto tem objeto(s) da classe existente?

- Herança
	- Criar nova classe refinando o tipo de uma existente herdando os membros e os métodos da classe
	- Aproveitar a interface de uma classe existente

Pergunta: o novo objeto é um objeto da classe existente ?

MAC321

MAC2166

## **Herança**

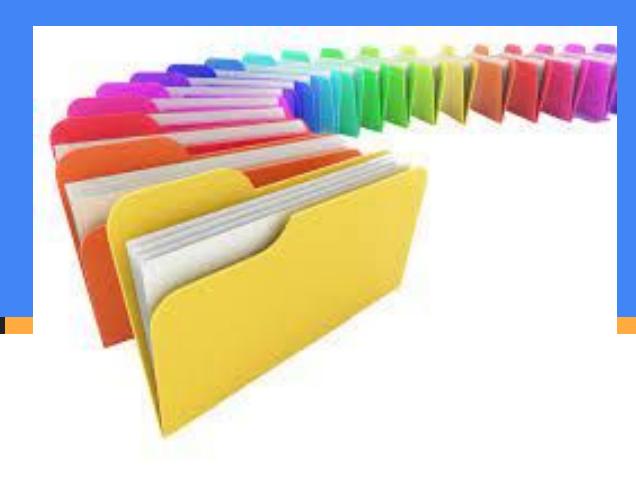

#### Herança em Java

Em Java, use palavra-chave extends

```
public class Cliente extends Pessoa {
    // além dos membros de Pessoa:
    private int conta;
    private String cpf;
    private double saldo;
```
…

**private static int** *próximaConta* = 1000;

```
// também colocamos novos métodos
public void deposito (double val) { saldo += val;}
public boolean saque (double val) {
    if (saldo-val>=0)
         { saldo -= val; return true;}
    return false;
}
```
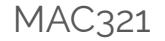

#### Atenção com a Herança !!

Perguntas para saber se a herança está sendo bem utilizada:

- Membros e métodos foram adicionados?
- Estes membros e métodos poderiam pertencer a classe base?
- A classe derivada é como a classe base?

Apesar da herança ser a estrela de POO, nem sempre ela é bem usada!!!

#### Observe as respostas às perguntas

- Membros e métodos foram adicionados? Sim
- Estes membros e métodos poderiam pertencer a classe base?

Não, nem toda a pessoa tem saldo...

● A classe derivada é como a classe base? Não, um cliente é uma pessoa, mas tem outras características.

MAC321

## Construtores e Herança

- O construtor da classe derivada *usa* o da classe base
- 1 a Opção: Se existe um construtor default, sem parâmetros este é chamado automaticamente

2<sup>a</sup> Opção: Se não há construtor padrão, ou há necessidade de algo especial, o construtor desejado pode ser chamado

Tem que ser o primeiro comando do construtor, e se utiliza a palavra reservada super

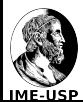

# Construtor para a classe **Cliente**

```
public Cliente(String nome, String cpf, int saldo) {
   super(nome); // tem que ser o primeiro comando;
   this.cpf = cpf;
   conta = ++próximaConta;
   this.saldo = saldo;
}
public Cliente(String nome, String cpf) {
   this(nome, cpf, 0);
}
```
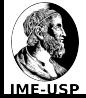

# Mudança nos métodos

#### O método imprime() de Pessoa não é adequado a um Cliente Para resolver isto, redefinimos o método imprime()

```
@Override
public void imprime ( ) {
    System.out.println(nome + ", conta "+conta+", saldo: "+saldo+
            ", cpf: "+cpf);}
// se o objeto for Pessoa imprime peso, altura, etc
```
// se o objeto for Cliente imprime saldo, cpf, etc **public void** imprimeSuper() {**super**.imprime();}

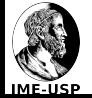

# Palavras chave - protected

- Conforme visto anteriormente existem quatro qualificadores
	- private, "friendly", protected e public
	- A palavra chave protected denota:
		- acessibilidade total dentro do mesmo package (friendly)
		- permite o acesso à classe derivada

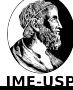

## Palavras chave - final

#### Pode ser usada para dados, métodos e classes

- Dados
	- indica constantes que nunca mudam
	- indica variáveis que não podem ser alteradas
	- indica argumentos que não podem ser alterados
- Métodos
	- métodos que não podem ser modificados pelos herdeiros
	- indicação para o compilador (inlining code)
- Classes
	- indica classes que não podem ter herdeiros
		- não use a não ser que você tenha MUITA certeza

## Uso do static + final

- . Pode ser usada para dados, métodos
	- Dados
		- constantes
		- variáveis
	- Métodos: de classe que não podem ser alterados por herdeiros

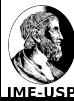

MAC2166

#### **Polimorfismo**

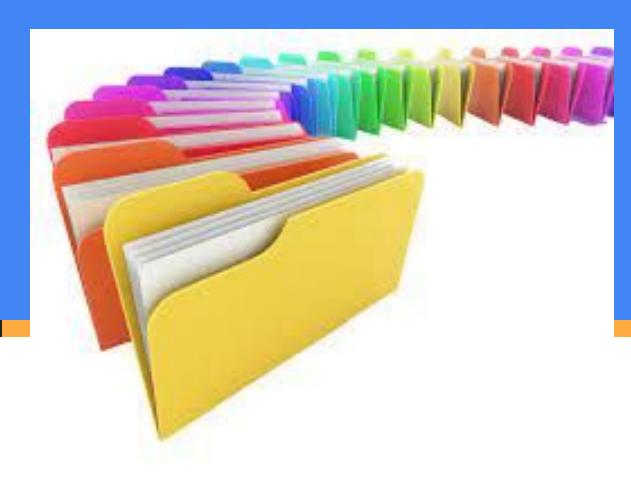

## Polimorfismo

- Principais características de POO
	- encapsulamento
	- herança
	- polimorfismo
		- Separa a interface da implementação
		- Descoberta dinâmica de qual método deve ser usado
		- Funciona pois todos os métodos da classe base estão presentes nas derivadas!!

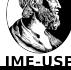

## Exemplo de Polimorfismo

}

```
class Animal {
  void nasce() {
   println("Nasceu 1 animal");
 }
  void cresce() {
   println("Cresceu 1 animal");
 }
}
class Mamifero extends Animal {
  void nasce() {
   println("Nasceu 1 mamifero");
 }
  void cresce() {
   println("Cresceu 1 mamifero");
 }
```

```
public class Homem extends Mamifero {
  void nasce() {
   println("Nasceu um homem");
 }
  void cresce() {
   println("Cresceu um homem");
 }
  public static void main(String []argc) {
  Animal x = new Animal();
   x.nasce();
  Homem h = new Homem();
   h.nasce();
  x = h; // OK, pois Homem deriva de Animal
   x.nasce(); // mas o que faz???
 }
```
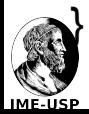

## Exemplo de polimorfismo

```
// pode se criar a seguinte classe
class Vida {
  public static void ciclo(Animal qualquer) {
      qualquer.nasce();
      for(int i=0; i<5; i++)
            qualquer.cresce();
 }
}
```
// e as seguintes chamadas no metodo main() Vida.ciclo(new Animal()); Vida.ciclo(new Mamifero()); Vida.ciclo(new Homem());

> A decisão sobre qual método de nome nasce/cresce deve ser chamado só é feita durante a execução!! Quem manda é o new

> O método ciclo funciona mesmo para classes derivadas que vierem a ser criadas!!

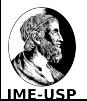

## Confusão comum

- Overloading (sobrecarga) *x* Overriding(sobrepujar)
	- Sobrecarga quando a diferença entre diversos métodos se dá através de mudança nos parâmetros

– Sobrepujar o método - quando métodos da classe base são alterados nas classes derivadas.

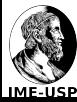

MAC2166

#### **Classes Abstratas**

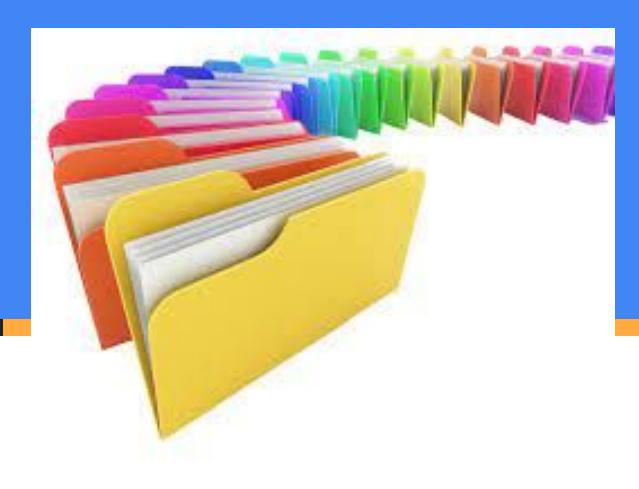

#### Classes abstratas

- Quando tivermos os animais (répteis, peixes, etc) não serão mais necessários objetos Animal
	- Animal poderia ser uma classe abstrata
		- Não se pode criar objetos desta classe (nada de **new**)
		- Não é necessário definir os métodos (apenas protótipos)
		- Pode se derivar classes desta
			- os métodos da classe abstrata DEVEM ser definidos na derivada
		- Pode-se definir métodos completamente em uma classe abstrata

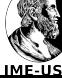

#### Exemplo de classe abstrata

```
abstract class Veiculo {
     private double preco;
     public void setPreço(double valor) {
          preco = valor;}
     public double getPreço() {
          return preco;
     }
     abstract public void move();
     abstract public void tamanho();
```
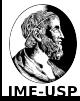

}

## Exemplo de classe abstrata

```
class Carro extends Veiculo {
    public void move() {System.out.println("Por vias pavimentadas");}
    public void tamanho() {System.out.println("Entre 2 e 4 metros");}
}
```

```
class Aviao extends Veiculo {
    public void move() {System.out.println("Pelo ar");}
    public void tamanho() {System.out.println("Entre 4 e 200 metros");}
}
class TecoTeco extends Aviao {
    public void move() {System.out.println("Pelo ar, mas baixo");}
    public void tamanho() {System.out.println("Entre 4 e 6 metros");}
}
```
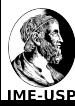

## Exemplo de classe abstrata

```
public class TestaVeiculos {
    public static void main(String [] argc) {
         Veiculo[] v = new Veiculo[5]; //vetor com 5 veiculos
         v[0]=new Carro();
         v[1]=new Aviao();
         v[2]=new TecoTeco();
         v[3]=new Aviao();
         v[4]=new TecoTeco();
         for(int i=0;i<5;i++) {
             System.out.print("O veiculo "+i+" se move: ");
             v[i].move();
         }
```
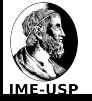

}

}

# Herança e o método finalize()

- . O método finalize desaloca recursos quando o coletor de lixo libera o espaço de um objeto
- . Quando a classe base tem o método finalize
	- Este deve ser protected (acesso à classe derivada)
	- Este deve ser chamado na classe derivada
	- De preferência, finalizar os objetos na mesma ordem de criação

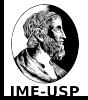

# **Downcasting**

#### Usando as classes Veiculo e Carro:

class CarroCorrida extends Carro {

public void move() {System.out.println("Por pistas de corrida");} public void tamanho() {System.out.println("Entre 2 e 4 metros");} public void seguranca() {System.out.println("cinto 5 pontos");}

// e se no programa temos: Veiculo x = new CarroCorrida(); // como chamar o metodo seguranca ??? // downcasting, da classe base a classes derivadas ((CarroCorrida) x).seguranca(); // OK, *mas pode dar erro de runtime se malfeito*

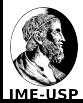

}

Marcelo Finger [mfinger@ime.usp.br](mailto:mfinger@ime.usp.br) MAC0321 lowncasting

## Interfaces x Classes Abstratas

Interfaces são como classes abstratas

- mas oferecem mais flexibilidade !
- Interfaces são classes abstratas puras
	- só contém métodos abstratos
		- todos automaticamente públicos
- Pode conter membros
	- mas são todos static e final
- e interface fornece apenas a forma, e não a implementação

## Exemplo de uso

interface TudoQueSeMove { double VELOCIDADEMAX = 300000; // todo membro é static e final void move();  $\frac{1}{2}$  // todo membro e método é public void mudaVelocidade(double vel);

```
}
class Veiculo implements TudoQueSeMove {
// agora obrigatoriamente tenho que definir os métodos (públicos !)
private double velocidade=0;
public void move(){
  System.out.println("Vai de um lugar a outro");
```
} public void mudaVelocidade(double vel) {

 if (vel<=VELOCIDADEMAX) // o membro da interface está disponível velocidade=vel;

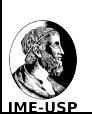

}

# Afinal qual a diferença entre

#### A interface:

interface TudoQueSeMove { double VELOCIDADEMAX = 300000; void move(); void mudaVelocidade(double vel); }

#### A classe abstrata:

abstract class TudoQueSeMove { static final double VELOCIDADEMAX = 300000; abstract public void move(); abstract public void mudaVelocidade(double vel);

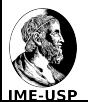

}

#### Interface vs. Classe Abstrata

Uma classe derivada só pode ter 1 classe base

- Mas pode implementar várias interfaces !
- Desta forma, um objeto x é um a, b e c.

// Tipoa é uma classe, Tipob e Tipoc são interfaces Class Tipox extends Tipoa implements Tipob, Tipoc {...} Tipox  $x = new Tipox$ ); Tipoa a; Tipob b; Tipoc c; a = x; b=x; c=x; // OK pois objetos do Tipox são também do Tipoa, Tibob e Tipoc

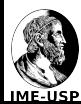

#### Marcelo Finger [mfinger@ime.usp.br](mailto:mfinger@ime.usp.br) MAC0321 Interfaces públicas podem agrupar constantes

# Herança múltipla: exemplo

```
interface PodeVoar {
  void voa();
}
interface TransportaPassageiros {
  double precoPorPessoa();
}
```
class Aviao extends Veiculo implements PodeVoar, TransportaPassageiros { public void voa() {

```
 }
  public double precoPorPessoa () {
```
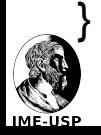

…

…

## Herança múltipla: exemplo

```
public class Compania {
  static void voaParaAlgumLugar(PodeVoar a) {
     a.voa();
 }
  static void levaGente(TransportaPassageiros b) {
      b.precoPorPessoa();
 }
  static void revisaVeiculo(Veiculo v) {
     // executa métodos relativos à veículos
 }
  public static void main(String [] args) {
     Aviao aviao1 = new Aviao();
     voaParaAlgumLugar(aviao1);
     levaGente(aviao1);
```

```
revisaVeiculo(aviao1);
```
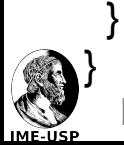

# Agrupando constantes

#### public interface Months {

```
int JANUARY = 1, FEBRUARY = 2, MARCH = 3,
APRIL = 4, MAY = 5, JUNE = 6, JULY = 7,
AUGUST = 8, SEPTEMBER = 9, OCTOBER = 10,
NOVEMBER = 11, DECEMBER = 12;
```
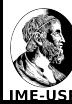

}

MAC2166

#### **Classes Internas**

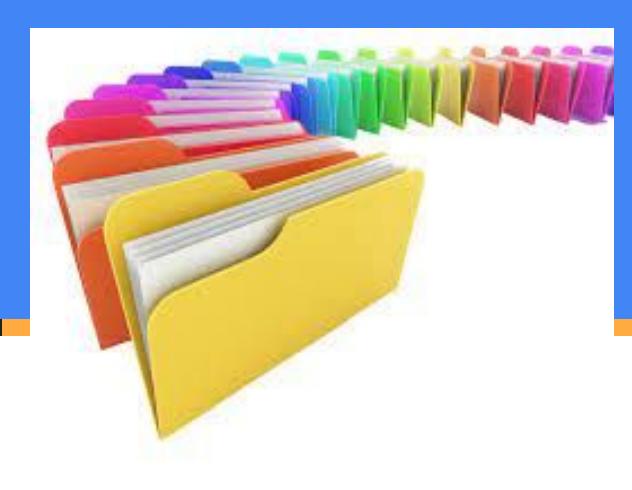

#### Classes dentro de classes

- *● Inner class* definição de uma classe dentro de outra
	- geralmente a classe exterior possui um método que retorna uma referência para a classe interior
- . São geralmente usadas para implementar uma interface dentro de uma classe de forma totalmente transparente
	- com uma referência para a classe base ou interface, pode-se esconder o tipo exato da classe derivada (inner classes podem ser private)

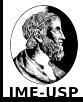

#### Classes dentro de classes

- Principais características
	- os objetos criados dentro da classe podem ser referenciados fora (desde que sejam derivados)
	- os objetos interiores tem livre acesso aos membros do objeto que estão na classe interna.

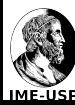

## Exemplo de classe Interna

```
public class Qualquer {
  // métodos
 void f(){
      Testador t = new Testador();
      t.teste();
 }
 class Testador{
   public void teste(){
    for(int i = 0; i < 10; i++) System.out.println("Funciona");
 }
 }
}
```
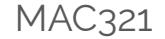

#### Lista de exercícios

#### No computador com o Eclipse

#### Entrega até o final do dia

MAC321

# MAC321 **Lab POO**

- Professor: Marcelo Finger
	- E-mail: mfinger@ime.usp.br